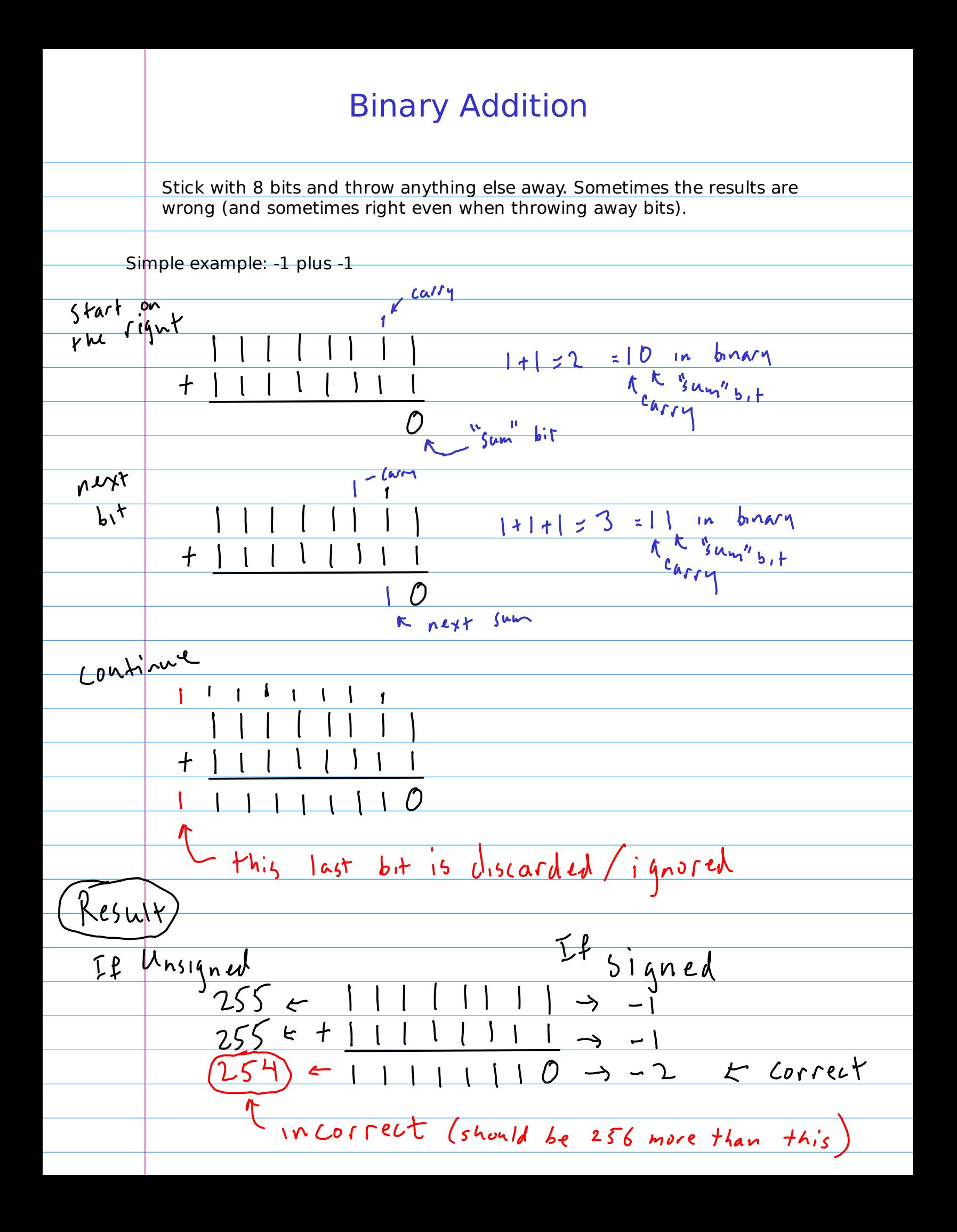

## Binary Subtraction

As with base 10 start on the right and subtract  $I$  xample digit by digit, borrowing when needed.  $F151$  $\overline{O}$ No borrowing  $4.75$  $\overline{-\overline{0}}$ required<br>so far  $\overline{C}$  $b^{\circ}$ is now 2 = 10 in binary here  $Fh_{15}$ ٥ Next  $\pm \omega$ <sub>V</sub>  $\bigcap$  $b$   $\frac{1}{1}$  s  $\overline{O}$  /  $Nc_Xf_b,f$ <u>now</u> requires going two<br>bits more O  $(\dot{}$  $\overline{O}$ L 2 - 1 = 1 these don't require a borrow with the borrowed  $70.045$ With one or more zeros to the left  $5+9$ you may find it easier to think of repeated the zero(s) and the next one as  $1\,$  O a binary number. E.g. 10. Subtracting 1 from that gives 1 here so replace 10 with 01.Another example  $\partial f$  this

 $Another 10000100$  $Exampling = 0 | 0 | 0 |$  $-0110101$  $\frac{t}{\frac{b_{\text{orcoay}}}{b_{\text{orcoay}}} \times 2 + 1}$ <br>  $\frac{w_{\text{all}}}{b_{\text{orcoay}}} \times 2 + 1$ <br>  $\frac{w_{\text{all}}}{b_{\text{orcoay}}} \times 2 + 1$ <br>  $\frac{1}{\sqrt{2}}$ <br>  $\frac{1}{\sqrt{2}}$ <br>  $\frac{1}{\sqrt{2}}$ <br>  $\frac{1}{\sqrt{2}}$ <br>  $\frac{1}{\sqrt{2}}$ <br>  $\frac{1}{\sqrt{2}}$  $\frac{-0110101}{00001011}$ If needed, assume there is a 9th bit that is 1, but stick with an 8-bit result. $N_0$ te: the 9<sup>th</sup> bit position has a place value of 2<sup>9</sup>= 256 so when results are Wrong they are off by 256